## **CHAPTER 3** Analysis Commands

Analysis commands carry out mathematical and statistical analyses such as fitting, transformations, statistical tests, and smoothing. Examples of such commands include FIT, LET, and SMOOTH. The commands in this category are:

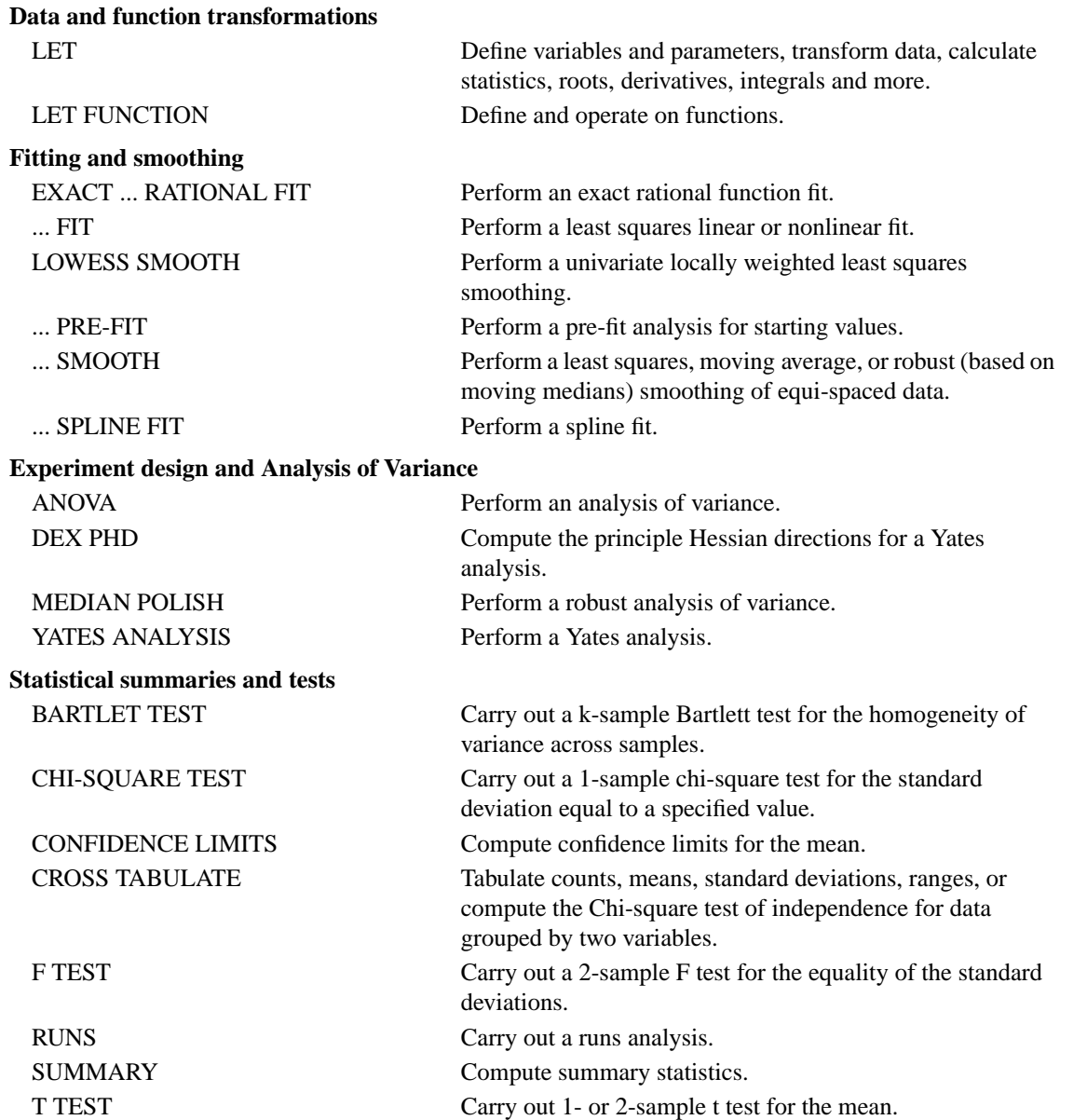

TABULATE TABULATE Tabulate counts, means, standard deviations, and ranges of grouped data.

**Quality Control**

CAPABILITY ANALYSIS Generate a table of capability analysis statistics.

The ... in some of the commands indicates user-defined options for the command, as in:

LINEAR SPLINE FIT, CUBIC SPLINE FIT, etc. LINEAR SMOOTH, CUBIC SMOOTH, ROBUST SMOOTH, etc. EXACT 1/1 RATIONAL FIT, EXACT 2/3 RATIONAL FIT, etc.

Many mathematical, statistical, and matrix capabilities are available as subcommands under the LET command. The individual subcommands available under LET are documented in Volume II of the DATAPLOT Reference Manual.